UCLM CURSOS MANUEL CASTELL

DISEÑO Y CREACIÓN DE BASES DE DATOS Octubre-2002 Francisco Ruiz

## **Ejemplo 1 Mi BD de documentos y publicaciones.**

Versión corregida e integrada

1) Estudio de Necesidades:

- a) Cada documento tiene uno o varios autores y cada autor lo es de uno o varios documentos.
- b) Las propiedades de los autores son: código (su identificador principal), nombre, organización, dirección, teléfono, fax, y email.
- c) Las propiedades comunes a todos los documentos son: número de documento (su identificador principal), título, fecha-creación, estado, público (si/no), resumen, soporte (papel, fichero de ordenador, etc...), localización (signatura de la biblioteca, archivador y cajón de mi despacho o laboratorio, directorio y archivo de mi PC, dirección web, etc..), idioma, idioma-original (por si es una traducción).
- d) Además, cada documento puede tener una o varias palabras claves que pueden servir para las búsquedas posteriores o para realizar una clasificación por materias con tantos niveles como se desee.
- e) Se quieren almacenar 4 tipos de documentos: libros, artículos (de revistas), ponencias (de congresos) y páginas web.
- f) Las propiedades específicas de los libros son: editorial, número-edición, isbn, número-páginas.
- g) Las propiedades específicas de los artículos de revistas son: nombre-revista, issn, volumen, número, página-inicial, página-final.
- h) Las propiedades específicas de las ponencias son: tipo (conferencia, ponencia, comunicación, mesa redonda, relatoría), nombre-evento, número-edición, tipoevento (jornadas, curso, seminario ...), carácter-evento (local, provincial, regional, nacional o internacional), lugar de celebración, fecha-inicio, fecha-finalización, organizador-principal, isbn (nulo significa que las actas no están publicadas).
- i) Las propiedades específicas de las páginas web son: fecha-revisión.

## 2) Diseño Inicial:

## 2a) Diagrama

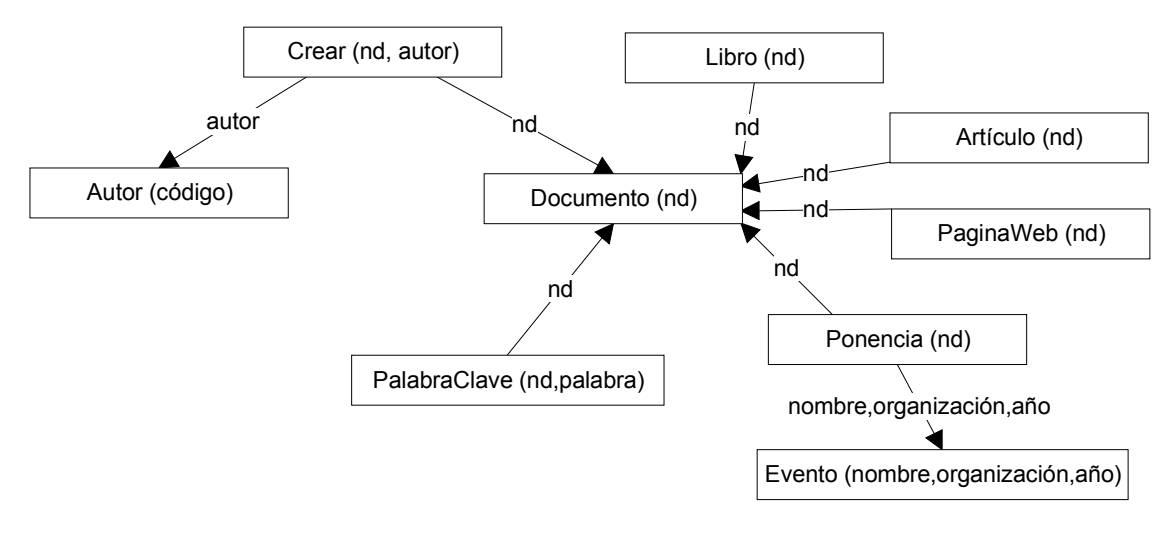

2b) Lista de Tablas

Tabla Documento

Nd (clave principal) Título Fecha Estado Público Resumen Soporte Localización Idioma Idioma-original

Tabla Autor

Código (clave principal) Nombre Organización Dirección Teléfono Fax Email

Tabla Crear

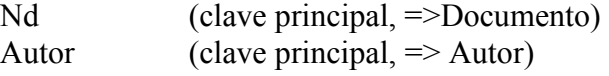

Tabla PalabraClave Nd (clave principal, =>Documento) Palabra (clave principal)

Tabla Libro Nd (clave principal, =>Documento) Editorial Número-edición Isbn Número-páginas Tabla Artículo Nd (clave principal, =>Documento) Nombre-revista Issn Volumen Número Página-inicial Página-final Tabla Ponencia Nd (clave principal, =>Documento) Tipo Nombre-evento (=> Evento) Número-edición (=> Evento) Organizador-principal (=> Evento) Tabla PaginaWeb Nd (clave principal, =>Documento) Fecha-revisión Tabla Evento Nombre (clave principal) Edición (clave principal) Organizador-principal (clave principal) Tipo-evento Carácter-evento Lugar-celebración Fecha-inicio Fecha-finalización Isbn

3) Diseño Detallado:

El documento obtenido es esta etapa es la propia BD creada en el ordenador. En el archivo ejem01.mdb se encuentran creadas las tablas documentos, Autores y Crear junto con las dos relaciones existentes entre ellas. Los alumnos deberán crear el resto de tablas y relaciones.